# <span id="page-0-0"></span>Data Visualization in R Solutions to Hands On Exercises

#### L. Torgo

#### ltorgo@dal.ca

Faculty of Computer Science / Institute for Big Data Analytics Dalhousie University

#### May, 2021

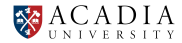

K ロ K K @ K K R X X R X → D R

 $299$ 

## Hands on Data Visualization - the Algae data set

<span id="page-1-0"></span>Using the Algae data set from package DMwR2 (extra package you need to install) answer to the following questions:

- 1 Create a graph that you find adequate to show the distribution of the values of algae a 6 [solution](#page-2-0)
- 2 Show the distribution of the values of  $size$  [solution](#page-3-0)
- **3** Check visually if it is plausible to consider that  $\circ$ PO4 follows a normal distribution [solution](#page-4-0)

4 ロ ト 4 何 ト 4 ヨ ト 4 ヨ ト -

滚

## Solution of Exercise 1

<span id="page-2-0"></span>■ Create a graph that you find adequate to show the distribution of the values of algae  $a6$ 

```
ggplot(data = algae, mapping = aes(x=a6)) +
geom_histogram(binwidth=10) +
ggtitle("Distribution of Algae a6")
```
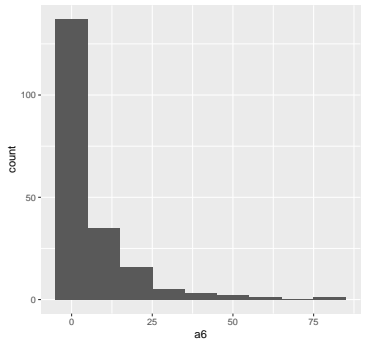

Distribution of Algae a6

 $+$   $+$   $+$   $+$   $-$ 

÷.

滚

### Solution to Exercise 2

<span id="page-3-0"></span> $\blacksquare$  Show the distribution of the values of size

```
ggplot(algae,aes(x=factor(size,c("small","medium","large")))) +
geom_bar() +
ggtitle("Distribution of River Size") + xlab("Size")
```
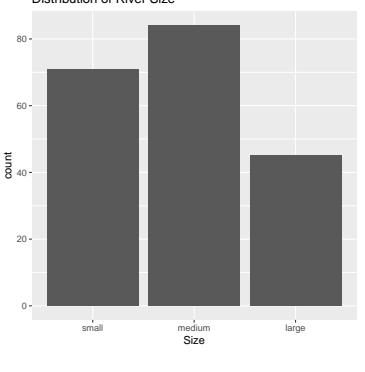

Distribution of River Size

#### [Go Back](#page-1-0)

© L.Torgo (Dalhousie University) [Data Visualization](#page-0-0) May, 2021 4/5

 $+$   $+$   $+$   $-$ 

あます あま

滲

# Solutions to Exercise 3

<span id="page-4-0"></span> $\blacksquare$  Check visually if it is plausible to consider that  $\circ$ PO4 follows a normal distribution

```
ggplot(algae, aes(sample=oPO4)) +
stat_qq() + stat_qq_line()
                    400
```
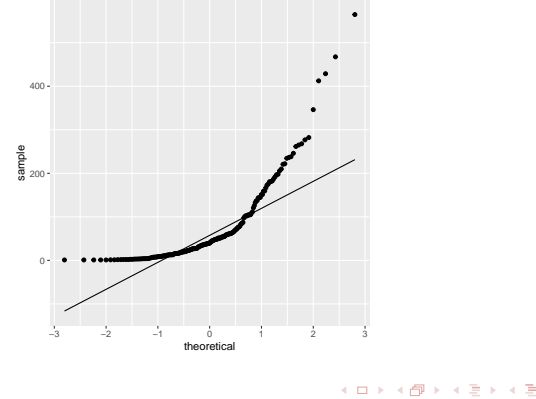

© L.Torgo (Dalhousie University) [Data Visualization](#page-0-0) May, 2021 5/5

[Go Back](#page-1-0)

滲